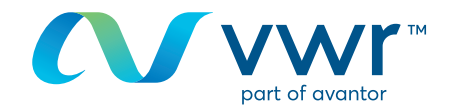

# Oppdatere påloggingen din

Nettstedet ditt for VWR-kjøp **Gå til www.vwr.com**.

### **1 Rask tilgang** eller **pålogging/registrering**

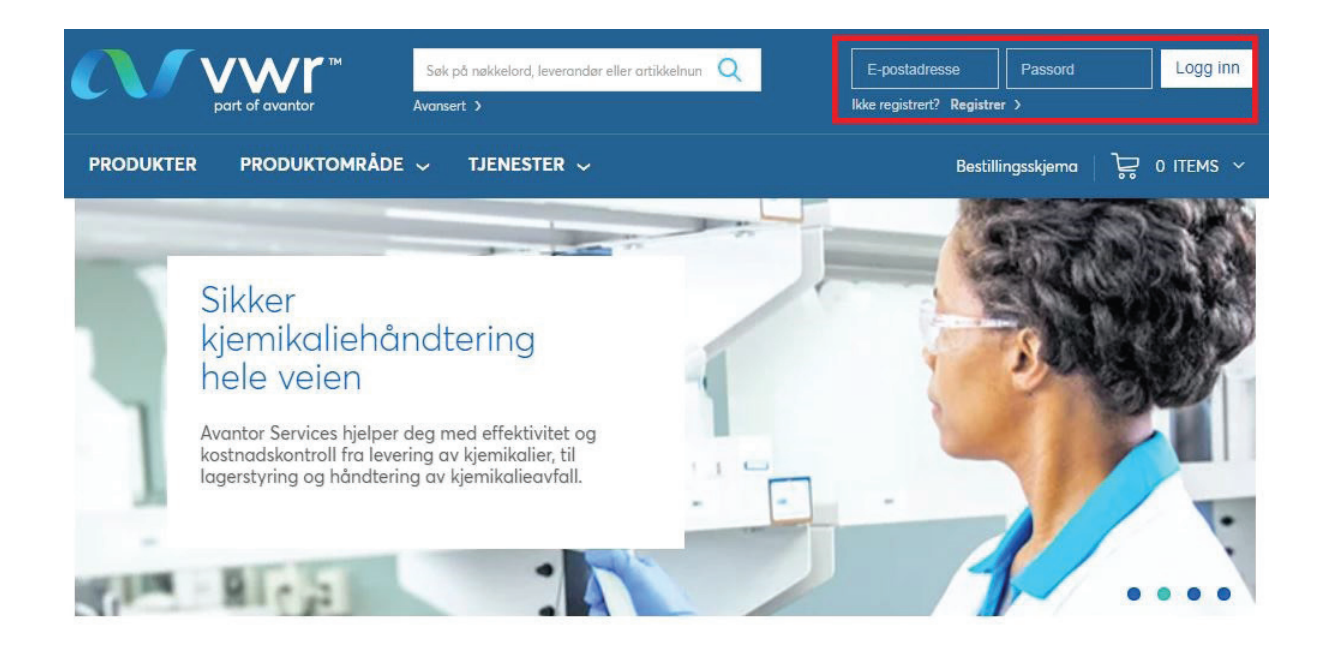

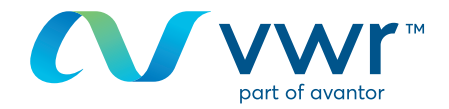

#### Når du har koblet til profilen din, klikker du på Personopplysninger på startsiden. **2**

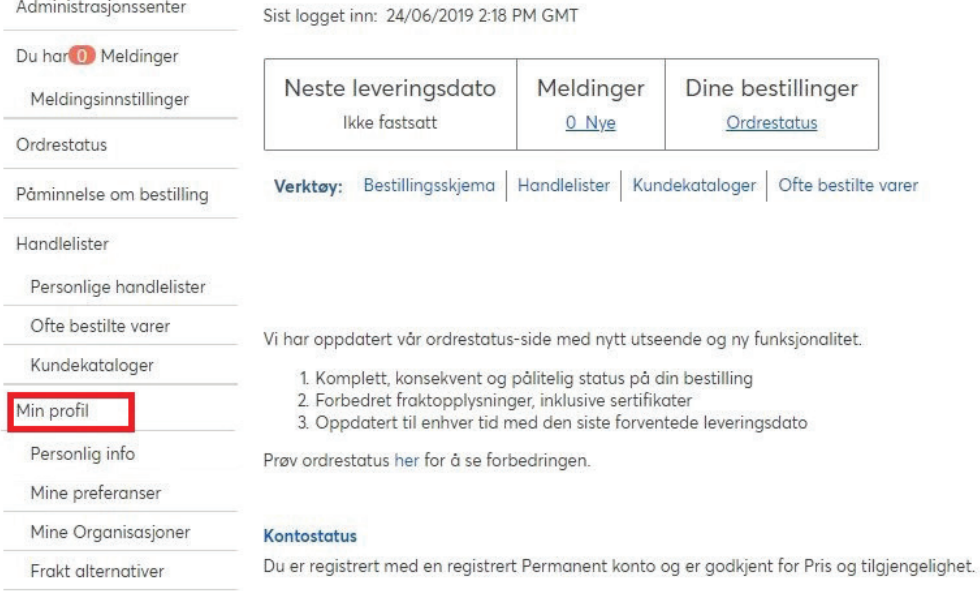

### Eller du kan klikke på MIN KONTO rett fra nettstedets startside.

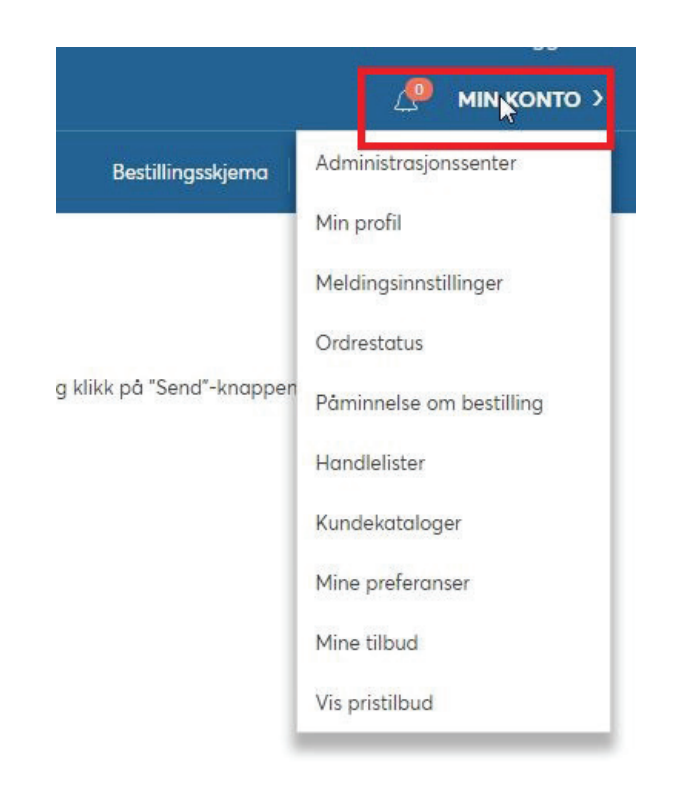

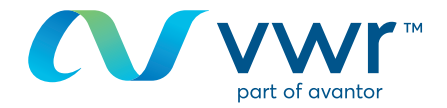

## Du kan endre informasjonen din og klikke på Send.

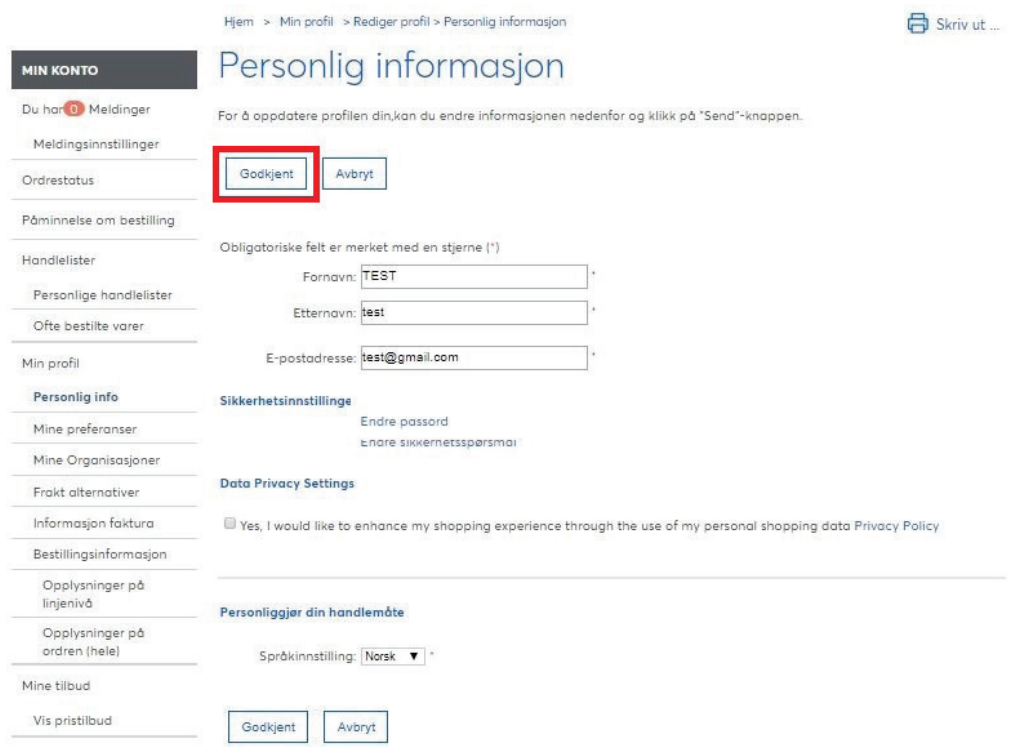

### Du kan også redigere all profilinformasjon fra Min profil.

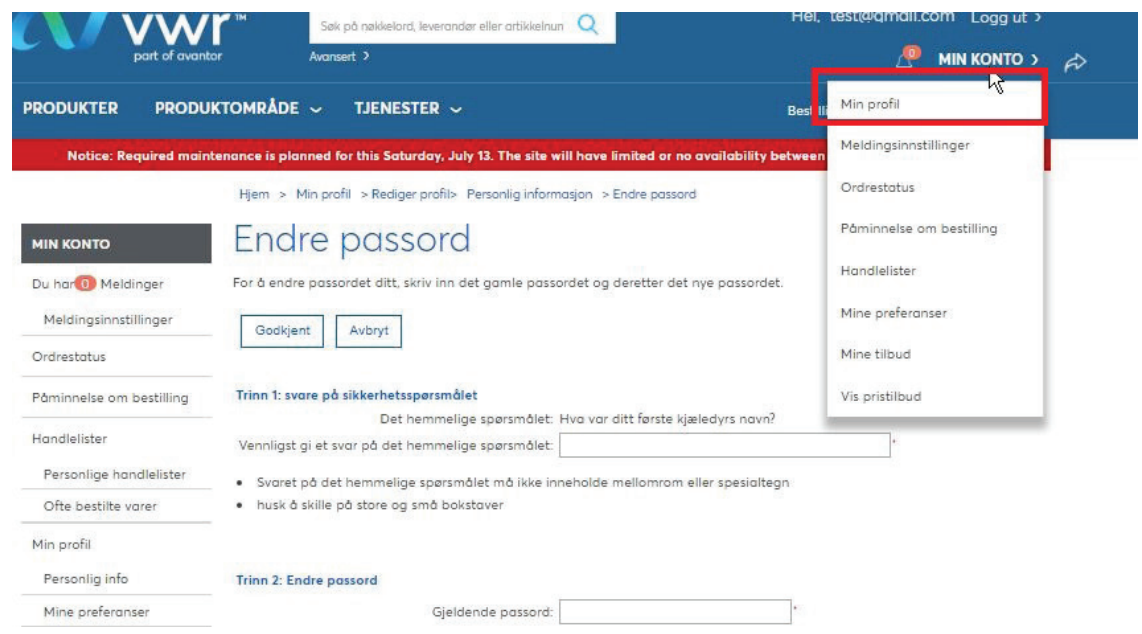

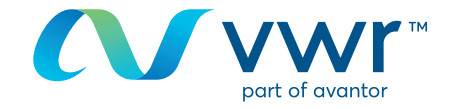

Skriv ut.

Hjem > Min profil

## Min profil

Min profil, er en funksjon som gir deg tilgang til alle verktøyene du trenger for å tilpasse denne nettsiden dine behov. Med Min<br>profil, kan du lage personlige handlelister. Du kan også lagre og velge standardinnstillinger

#### Kontostatus

Du er ikke validert enda. Vennligst vent på din validering.

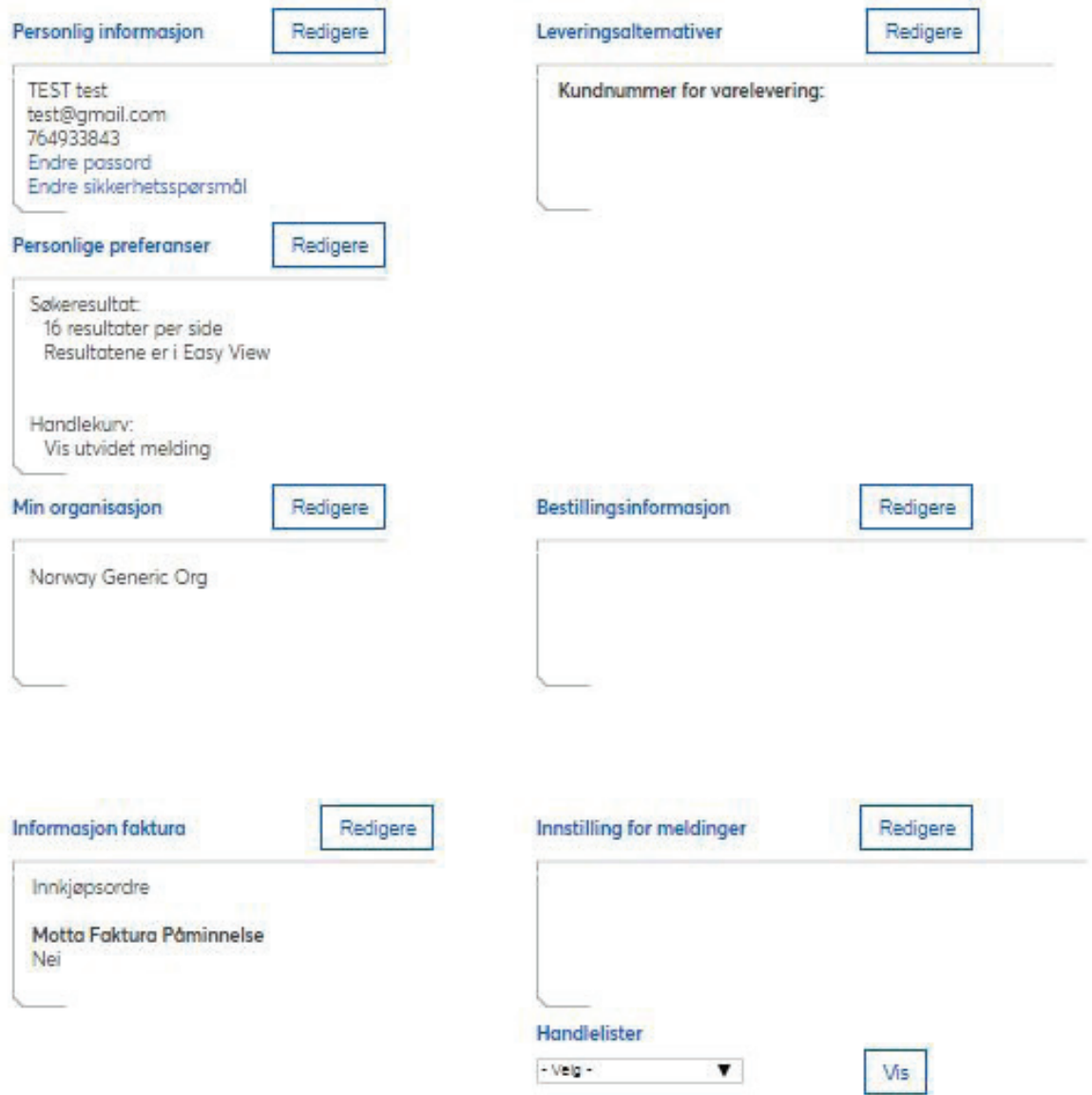

Hvis du ønsker informasjon angående bruken av nettbutikken vår, Kontakt din lokale representant.